**Guillaume Ladine** [Guillaume.ladine@unifr.ch](mailto:Guillaume.ladine@unifr.ch)

DAES1 SP 2018

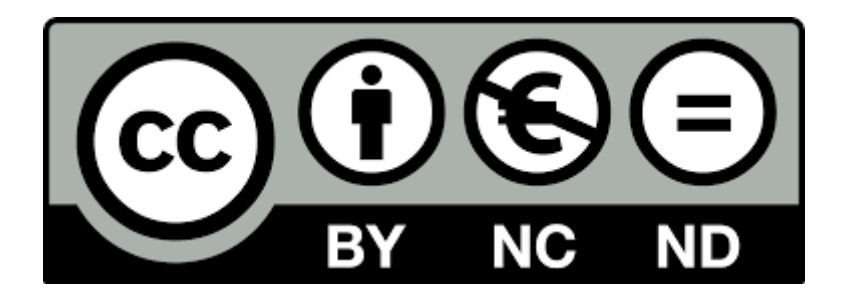

# **De la création à la mise en pratique d'une carte collaborative**

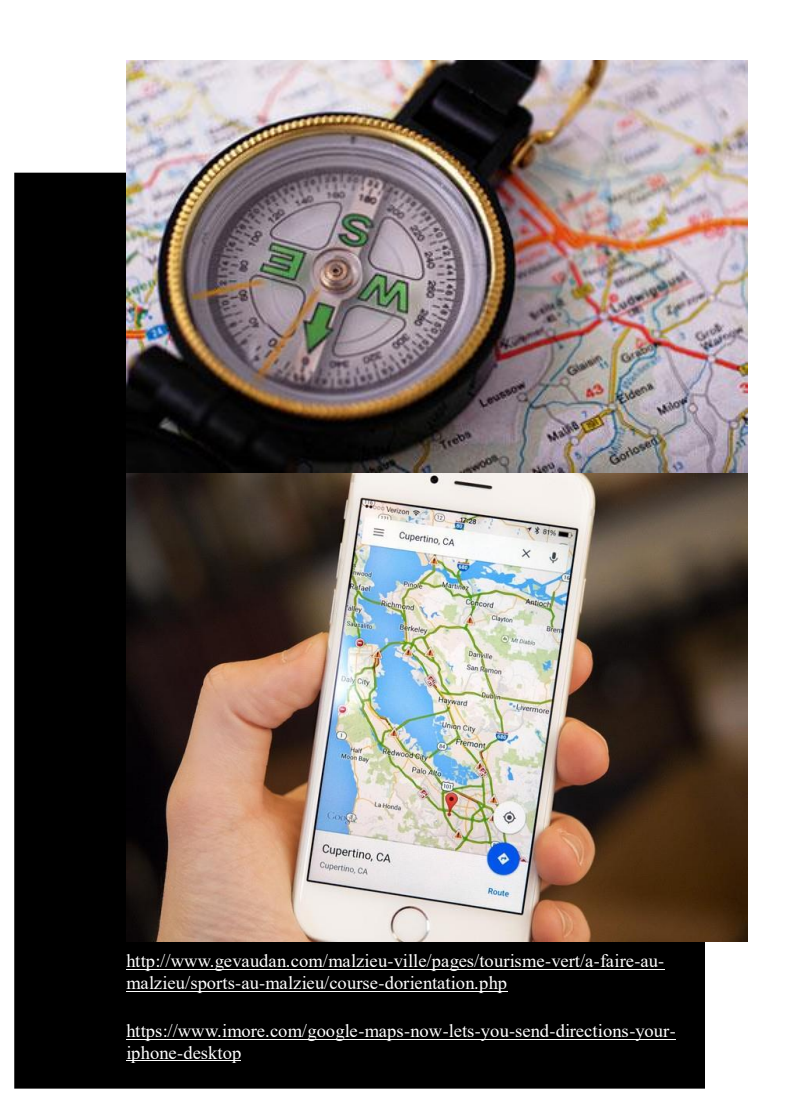

Branches de formation :

- Education Physique
- Géographie
- **Histoire**

# Table des matières

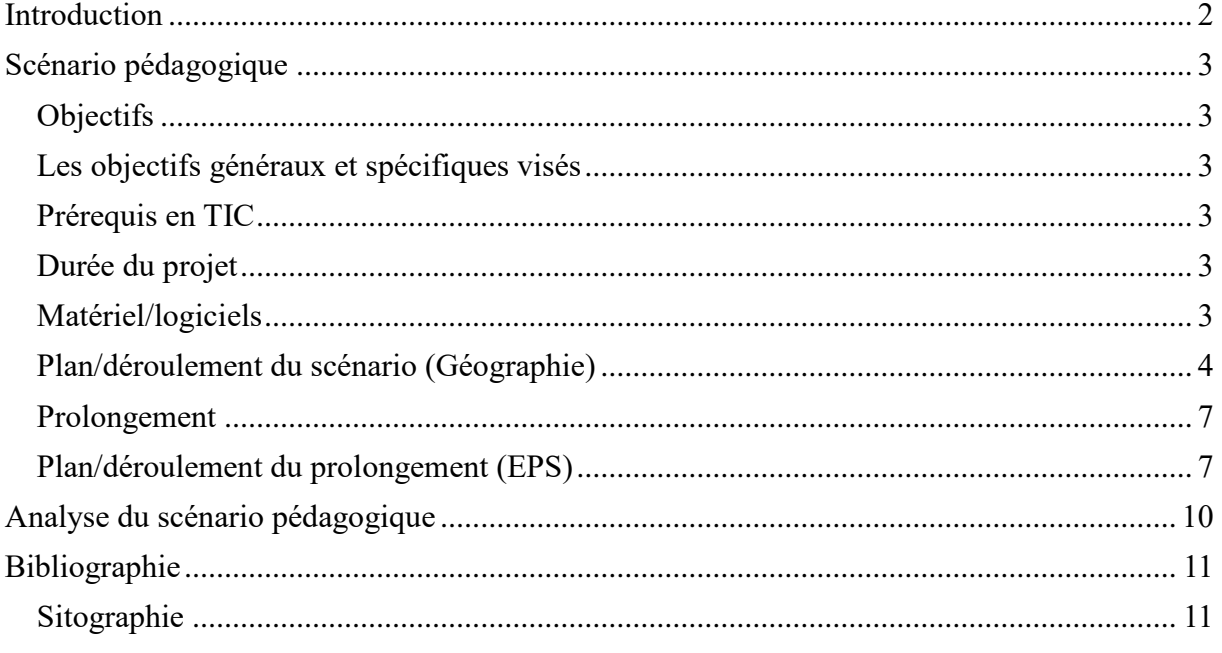

## <span id="page-2-0"></span>**Introduction**

A travers ce dossier, j'ai mis sur pied un projet d'éducation collaborative à l'aide d'outils TICs, intégrant l'éducation aux médias. Ce projet prend vie à l'aide de deux de mes disciplines d'enseignement, la géographie et l'éducation physique. La thématique de ce projet est dans un premier temps, et ce en classe de géographie, la création d'une carte collaborative sur Google Maps et dans un second temps la mise en pratique de l'utilisation de cette carte en cours d'éducation physique.

En géographie, l'apprentissage de l'utilisation de carte est prévu dans le PER dès le premier cycle : « Se situer dans son contexte spatial et social » (PER, SHS 11). En revanche, le thème de la lecture de carte reste omniprésent et transversal tout au long de la scolarisation. Ainsi « l'appropriation d'outils et de repères spatiaux » est encore un thème présent en géographie au troisième cycle. (PER, SHS 31). De plus, l'utilisation d'outils collaboratifs s'inscrit également parfaitement dans les thèmes MITIC (PER, FG 31), ainsi que dans les capacités transversales à développer. Concernant l'éducation physique, la lecture d'un plan ou d'une carte est également au programme du cycle 3 dans le module « Entraîner des techniques et développer des habiletés motrices » (PER CM 33).

Ainsi la thématique que j'ai choisie de développer dans le cadre de ce dossier entre en tous points dans différentes thématiques du PER, à travailler dans le cadre de mes disciplines et s'inscrit également dans le développement de compétences parallèles transversales. Elle a donc un grand intérêt pour mes branches d'enseignement.

Le projet pour mettre en place cette thématique serait de consacrer une leçon de géographie, en salle d'informatique, à la création d'une carte collaborative sur Google Maps. Par groupe, les élèves apprendraient à utiliser les différents outils de Google Maps et à placer des points sur une carte. Une fois la carte du CO créée et les points placés (dans l'enceinte du CO) sur la carte collaborative, cette dernière sera partagée aux membres de la classe et reprise en cours d'éducation physique sous forme de course d'orientation.

Ce scénario est innovant, car il met en avant l'utilisation de TIC là où on utilise traditionnellement des cartes papiers. De plus, il forme les élèves à l'utilisation d'un outil (Google Maps) qui peut s'avérer utile dans la vie de tous les jours. Ce scénario va plus loin dans cette vision par la démonstration en leçon d'EPS d'un cas pratique où cette technologie peut s'avérer utile. Finalement il permet une collaboration interdisciplinaire.

L'année de scolarité idéale pour ce scénario est, à mon avis, la première année du CO. Ce dernier peut ainsi s'inscrire dans une séquence d'enseignement dédiée à la cartographie, sujet important à acquérir rapidement dans la mesure qu'il est transversale à nombreux thèmes du troisième cycle. Par ailleurs ce scénario ne serais pas adapter à des élèves plus jeunes, pas encore au CO.

Toutes les informations pour la création d'une carte collaborative sur Google Maps peuvent être trouvées à l'adresse suivante :

<https://support.google.com/maps/answer/3045850?co=GENIE.Platform%3DDesktop&hl=fr>

Concernant les courses d'orientations, différentes informations sont recueillies sur mobilesport.ch :

[https://www.google.ch/search?authuser=1&ei=1ZUXW9mTGtLZwAKa6bEQ&q=course+d%](https://www.google.ch/search?authuser=1&ei=1ZUXW9mTGtLZwAKa6bEQ&q=course+d%27orientation+%C3%A0+l%27%C3%A9cole&oq=course+d%27orientation+%C3%A0+l%27%C3%A9cole&gs_l=psy-ab.3...4271.7936.0.8603.0.0.0.0.0.0.0.0..0.0....0...1c.1.64.psy-ab..0.0.0....0.jpPRQdPaVkY) [27orientation+%C3%A0+l%27%C3%A9cole&oq=course+d%27orientation+%C3%A0+l%2](https://www.google.ch/search?authuser=1&ei=1ZUXW9mTGtLZwAKa6bEQ&q=course+d%27orientation+%C3%A0+l%27%C3%A9cole&oq=course+d%27orientation+%C3%A0+l%27%C3%A9cole&gs_l=psy-ab.3...4271.7936.0.8603.0.0.0.0.0.0.0.0..0.0....0...1c.1.64.psy-ab..0.0.0....0.jpPRQdPaVkY) [7%C3%A9cole&gs\\_l=psy-ab.3...4271.7936.0.8603.0.0.0.0.0.0.0.0..0.0....0...1c.1.64.psy](https://www.google.ch/search?authuser=1&ei=1ZUXW9mTGtLZwAKa6bEQ&q=course+d%27orientation+%C3%A0+l%27%C3%A9cole&oq=course+d%27orientation+%C3%A0+l%27%C3%A9cole&gs_l=psy-ab.3...4271.7936.0.8603.0.0.0.0.0.0.0.0..0.0....0...1c.1.64.psy-ab..0.0.0....0.jpPRQdPaVkY)[ab..0.0.0....0.jpPRQdPaVkY](https://www.google.ch/search?authuser=1&ei=1ZUXW9mTGtLZwAKa6bEQ&q=course+d%27orientation+%C3%A0+l%27%C3%A9cole&oq=course+d%27orientation+%C3%A0+l%27%C3%A9cole&gs_l=psy-ab.3...4271.7936.0.8603.0.0.0.0.0.0.0.0..0.0....0...1c.1.64.psy-ab..0.0.0....0.jpPRQdPaVkY) .

## <span id="page-3-0"></span>**Scénario pédagogique**

#### <span id="page-3-1"></span>*Objectifs*

#### <span id="page-3-2"></span>*Les objectifs généraux et spécifiques visés*

Les objectifs généraux de ce projet sont, dans un premier temps, de sensibiliser les élèves à l'utilisation d'outils médias en ligne. Dans un second temps, de créer une carte collaborative et finalement de mettre en pratique l'utilisation de cette dernière. De nombreux objectifs spécifiques en découlent :

- Être sensibilisé à la protection des données
- Être capable de collaborer avec ses camarades
- S'initier à l'utilisation d'outils collaboratifs
- S'approprier des outils et des repères spatiaux
- Découvrir le fonctionnement d'une carte électronique et savoir l'utiliser
- Savoir travailler en binôme : répartition de la tâche, aide mutuelle
- Être un internaute responsable (adresse mail ou photo de profil adaptée au travail scolaire, prise en considération des éléments de sensibilisations apportés en classe.)
- Suivre des consignes méthodologiques à partir d'une démonstration
- Etre un utilisateur autonome des technologies numérique présentées en classes
- Se situer dans un espace à l'aide d'outils cartographiques
- Entraîner les techniques de lecture cartographiques sur le terrain

Comme vu en introduction, ces objectifs sont directement en lien avec des thématiques à aborder du plan d'étude roman du cycle 3 dans les deux disciplines concernées, dans l'utilisation des MITIC, ainsi que dans les thématiques transversales.

#### <span id="page-3-3"></span>*Prérequis en TIC*

Les connaissances acquises en leçon d'informatique suffisent pour que les élèves soient capables de créer, à l'aide de l'enseignant, une carte collaborative et la partager entre eux. La partie de création d'une carte collaborative doit être effectuée en salle d'informatique, afin que chaque élève ait accès à un ordinateur. Pour la mise en pratique lors du cours d'éducation physique, chaque groupe devra être en possession d'un smartphone.

#### <span id="page-3-4"></span>*Durée du projet*

Le projet se déroule sur une leçon de géographie, s'inscrivant dans l'idéal à la fin d'une séquence d'enseignement dédiée à la cartographie. Dans l'idéal et pour que ce projet soit concret, il devrait se prolonger à une mise en pratique sous forme de course d'orientation en éducation physique. Il faudrait donc dédier une leçon double de sport à cela.

#### <span id="page-3-5"></span>*Matériel/logiciels*

Pour ce projet, on utilisera uniquement des outils Google. Il faudra avoir ou créer un compte Google. La leçon se déroulera sur l'outil « maps » de Google.

[\(https://www.google.com/maps/d/u/0/edit?hl=fr&hl=fr&mid=1Dpm30Cq4fM6EmgjLvsG2Y](https://www.google.com/maps/d/u/0/edit?hl=fr&hl=fr&mid=1Dpm30Cq4fM6EmgjLvsG2YBTuenDa-m2C&ll=46.80992188289037%2C8.227511499999991&z=8) [BTuenDa-m2C&ll=46.80992188289037%2C8.227511499999991&z=8](https://www.google.com/maps/d/u/0/edit?hl=fr&hl=fr&mid=1Dpm30Cq4fM6EmgjLvsG2YBTuenDa-m2C&ll=46.80992188289037%2C8.227511499999991&z=8) ). Pour plus d'informations concernant la création d'une carte collaborative à l'aide de cet outil, se référer aux liens suivant :

<https://support.google.com/maps/answer/3045850?co=GENIE.Platform%3DDesktop&hl=fr> <https://www.youtube.com/watch?v=o3zvjczzcYc>

<span id="page-4-0"></span>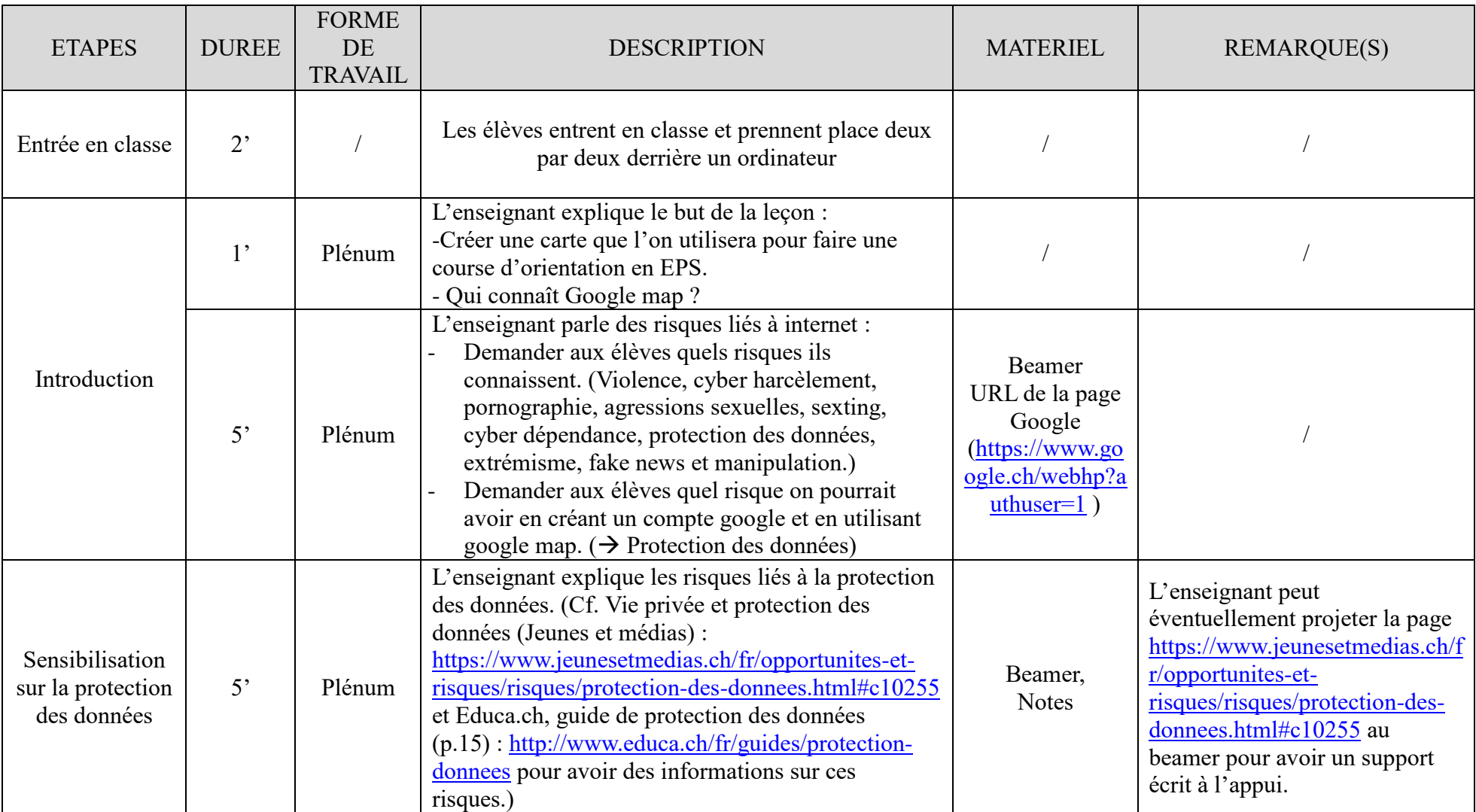

# *Plan/déroulement du scénario (Géographie)*

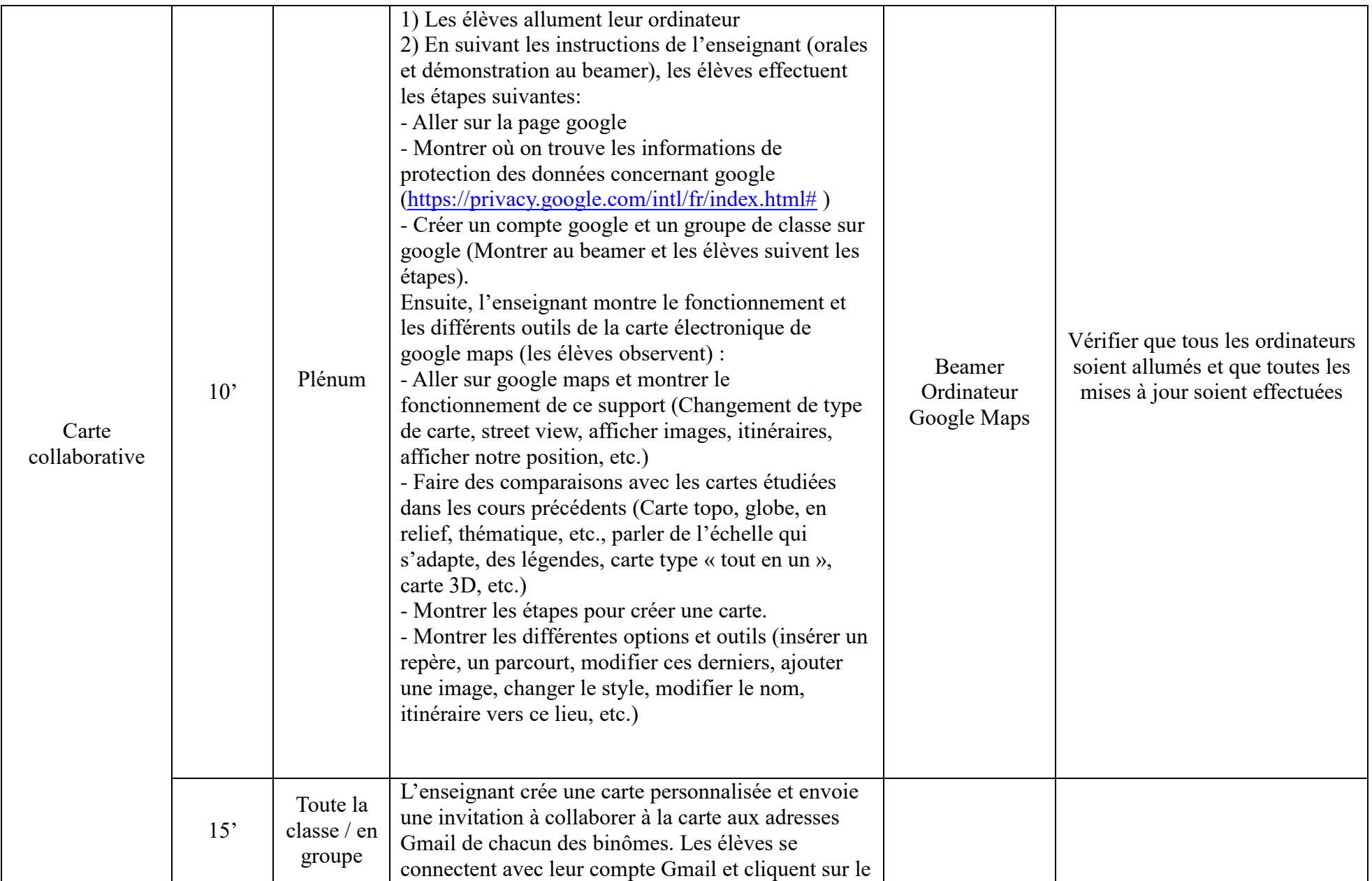

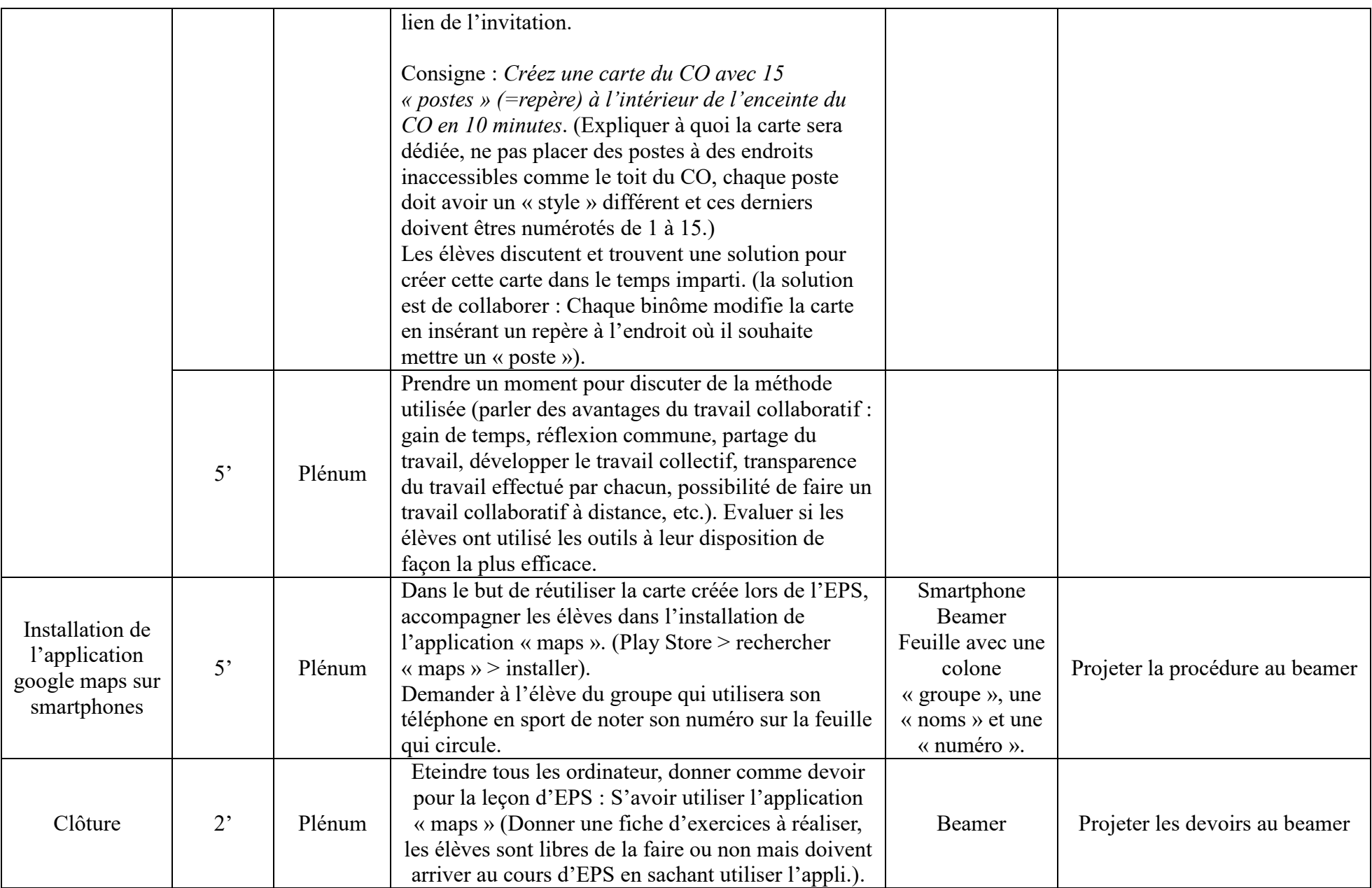

#### *Prolongement*

Cette première leçon, inscrite dans le cours de géographie, permet de découvrir un support cartographique électronique. Afin de prolonger cette leçon avec une mise en pratique, mon projet est d'utiliser la carte collaborative créée en Géographie pour faire une course d'orientation avec les élèves en EPS. Comme j'enseigne les deux branches, l'idéal serait d'avoir la même classe à la fois pour la géographie et pour l'EPS. Si cela n'est pas le cas, l'un ou l'autre de ces canevas peut être proposé à un ou une collègue afin de travailler en collaboration.

<span id="page-7-1"></span><span id="page-7-0"></span>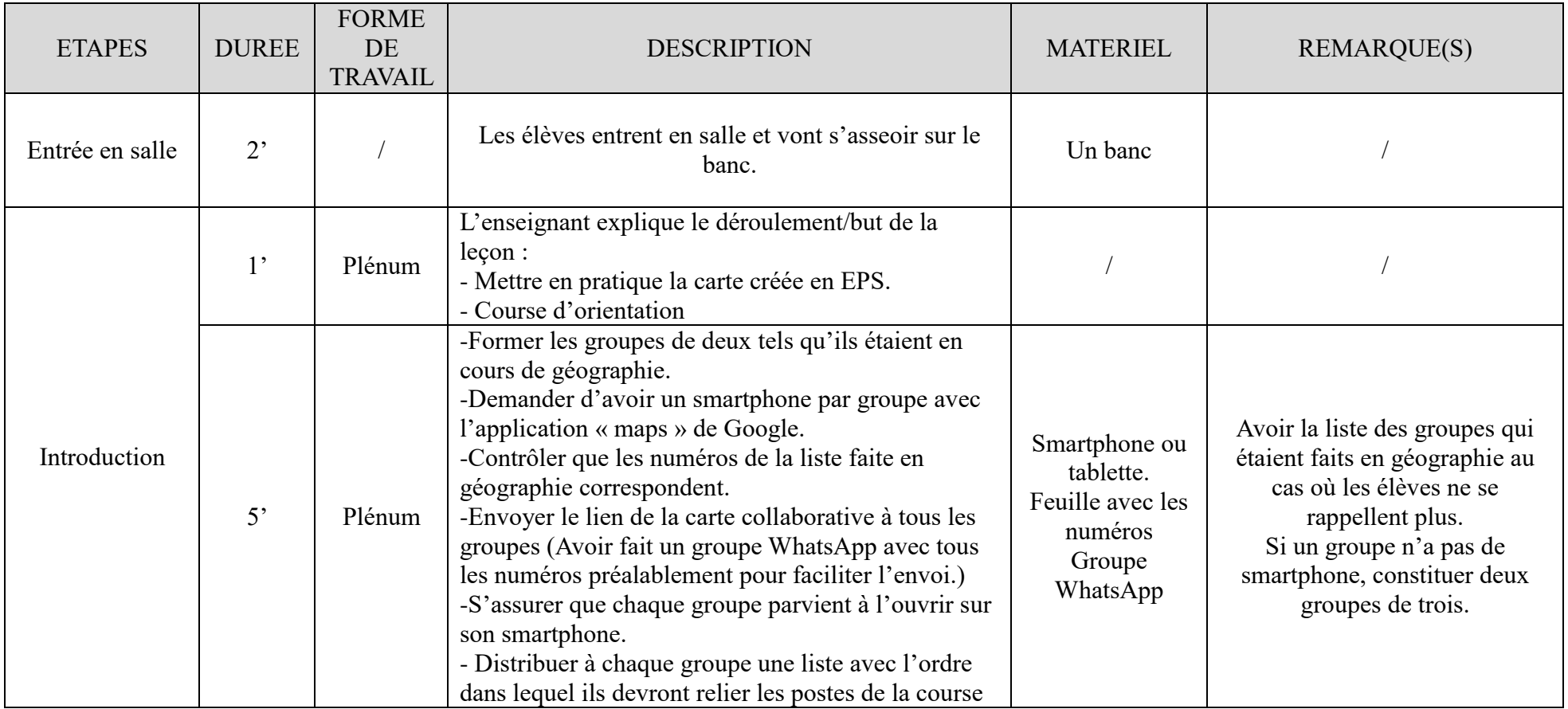

### *Plan/déroulement du prolongement (EPS)*

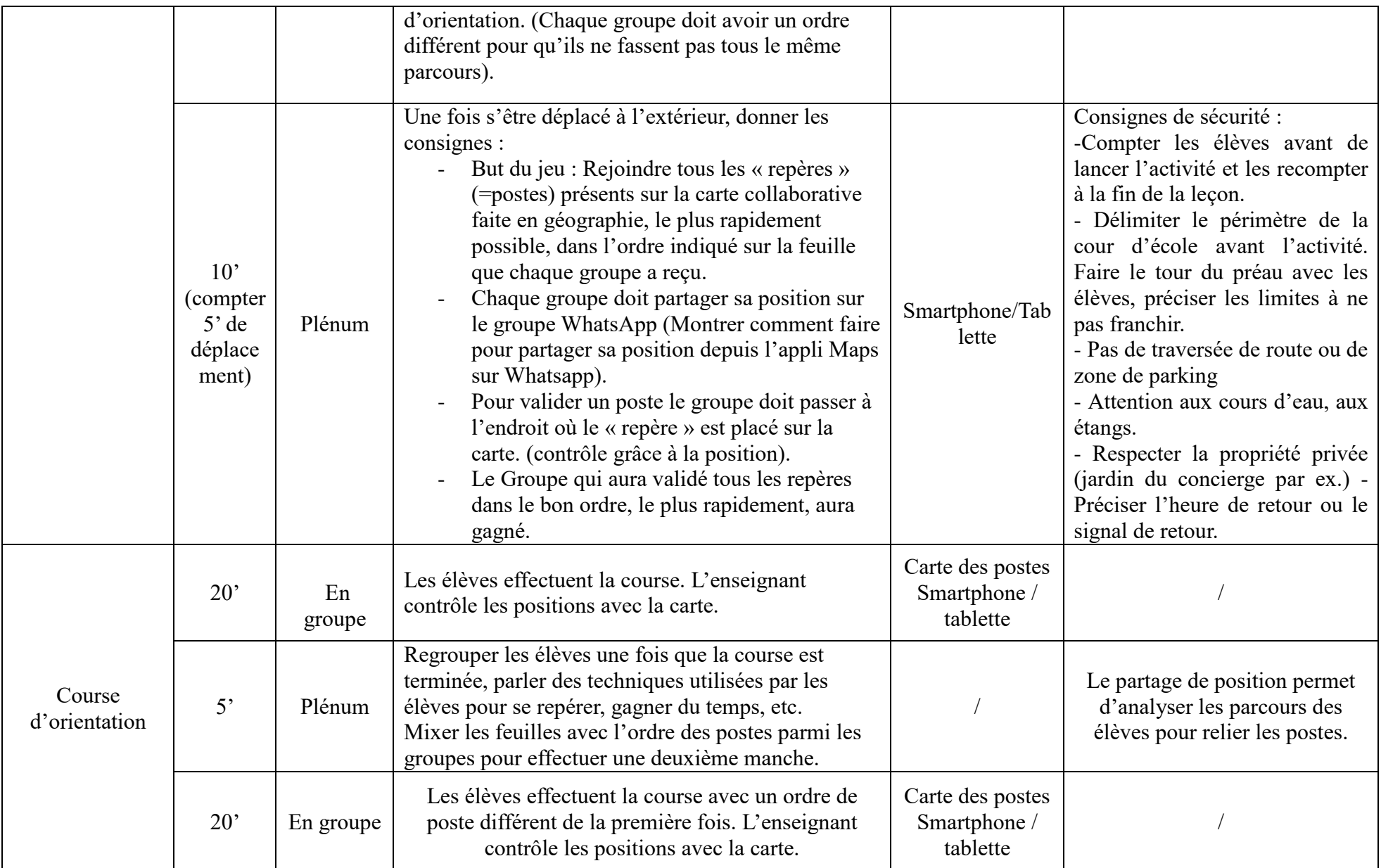

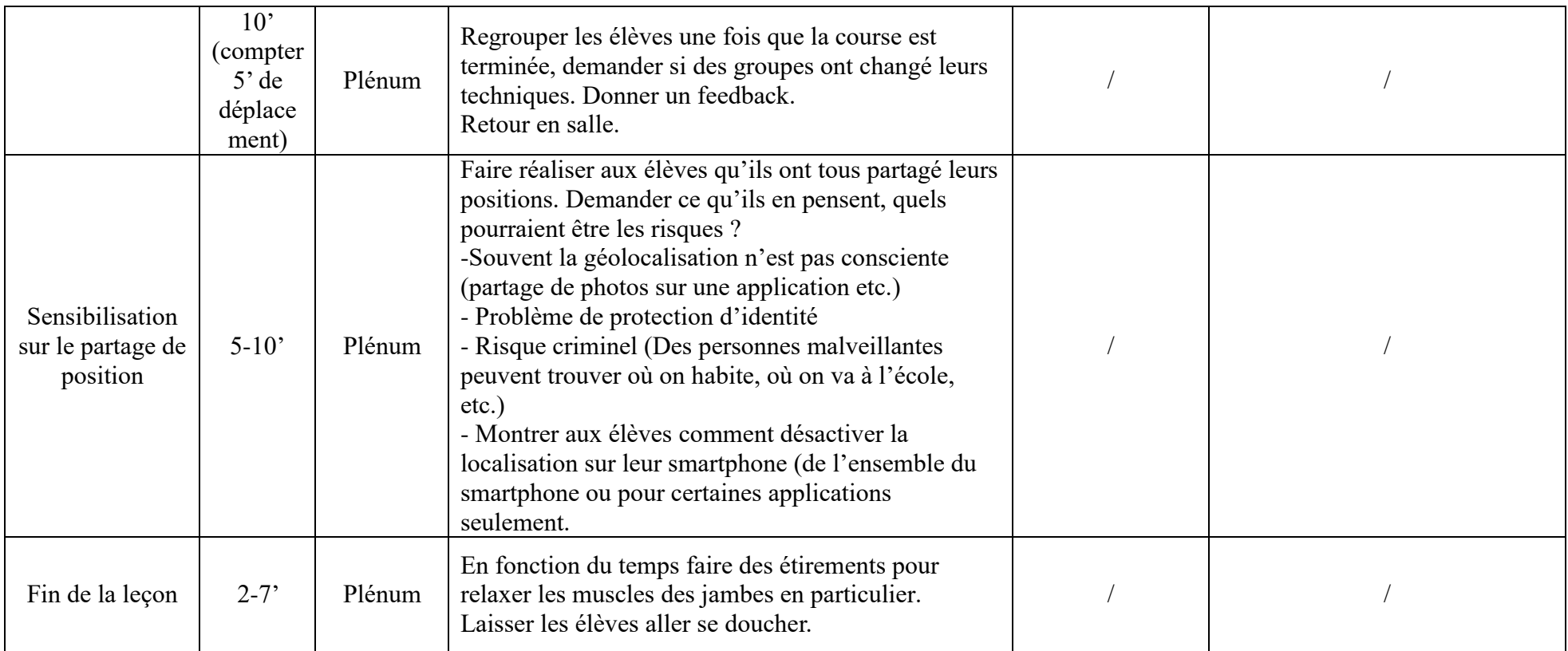

## <span id="page-10-0"></span>**Analyse du scénario pédagogique**

Comme le relève A. Baudrit (2007) dans son ouvrage sur l'apprentissage collaboratif, il n'existe pas de définition consensuelle de l'apprentissage collaboratif. De plus, « certaines confusions sont possibles avec l'idée d'apprentissage coopératif ». (Baudrit 2007, p.7). Toutefois, une différence importante peut être relevée, l'enseignement collaboratif met en avant une négociation des différents points de vue pour aboutir à une stratégie négociée et consensuelle alors que dans le cas de l'enseignement coopératif, l'enseignant planifie et distribue les tâches de chacun. Ainsi l'enseignement collaboratif met en avant l'autonomie des élèves.

Le projet amené dans ce dossier entre dans la dimension collaborative de l'enseignement dans la mesure où les élèves doivent trouver une solution pour résoudre un problème posé par l'enseignant à l'aide d'un outil permettant la collaboration.

En ce qui concerne le choix des outils, le choix d'utiliser l'application Google Maps dans ce projet est dû à deux raisons. Premièrement, il me paraît primordial de connaître l'existence et de prendre connaissance de cartes électroniques lorsque l'on étudie la cartographie en géographie. L'outil Maps de Google étant l'outil de base en la matière, il me paraît intéressant de travailler avec ce dernier. Deuxièmement, cet outil permet, contrairement à de nombreux autres outils disponibles (Google Earth, SwissMaps, etc.), de créer une carte collaborative.

En leçon d'EPS, l'utilisation de l'application pour smartphones « Maps » va dans la continuité du cours de géographie. Le choix de partager la position via « Maps » sur WhatsApp est dû à un côté pratique : L'application propose WhatsApp comme application de partage, WhatsApp permet de créer un groupe facilement et est une application connue des élèves ce qui facilite la rapidité d'utilisation.

Le choix de partager la position a l'avantage de permettre un gain de temps sur la vérification du parcours des élèves, de ne pas avoir besoin de mettre de matériel en place, et finalement cela offre la possibilité d'analyser le choix de parcours des élèves.

Ainsi, l'utilisation des TIC dans ce projet permet d'amener les élèves à la collaboration et de leur faire découvrir en quoi les nouvelles technologies permettent de faciliter cette dernière. Ils permettent de mettre en avant un support cartographique que l'on doit connaître et savoir utiliser en géographie. Enfin, ils amènent une dimension moderne à un sport, ce qui permet de le développer et d'amener des nouvelles méthodes d'analyse de performance. En conclusion ils sont bénéfiques aux élèves ainsi qu'a l'enseignant.

Finalement l'utilisation d'applications telles que celles utilisées dans ce projet nécessite une parenthèse d'éducation aux médias. La forme d'éducation aux médias « info-médias » est mise en avant dans ce projet et ce en particulier à travers une sensibilisation sur la protection des données.

## <span id="page-11-0"></span>**Bibliographie**

Baudrit, A. (2007) *L'apprentissage collaboratif. Plus qu'une méthode collective ?.* Louvainla-Neuve, Belgique: De Boeck Supérieur.

[Documentation Académie de Rouen.](http://documentation.spip.ac-rouen.fr/?lang=fr) (2015). *Apprendre en collaborant : Produire des cartes collaboratives*. Repéré à [http://documentation.spip.ac-rouen.fr/spip.php?article692.](http://documentation.spip.ac-rouen.fr/spip.php?article692)

Ecole fédérale de sport Macolin (2003): *Manuel J+S Course d'orientation*. Macolin: Office fédéral du sport OFSPO.

Educa.ch. (2009). Protection des données. Repéré à [http://www.educa.ch/fr/guides/protection](http://www.educa.ch/fr/guides/protection-donnees)[donnees](http://www.educa.ch/fr/guides/protection-donnees)

Mutti, H.U.; Imhof, K. (2003): *La course d'orientation: expérience sportive – compétition – performance*. Macolin: Office fédéral du sport OFSPO.

#### <span id="page-11-1"></span>*Sitographie*

Plan d'études romand (MITIC)<https://www.plandetudes.ch/web/guest/fg/cg3/#mitic>

Plan d'études romand (Géographie) [https://www.plandetudes.ch/web/guest/SHS\\_31/](https://www.plandetudes.ch/web/guest/SHS_31/)

Jeunes et médias, plateforme nationale de promotion des compétences médiatiques <http://www.jeunesetmedias.ch/fr/opportunites-et-risques/risques/protection-des-donnees.html>

Confidentialité Google [https://privacy.google.com/intl/fr/index.html#](https://privacy.google.com/intl/fr/index.html)

Mon activité Google<https://myactivity.google.com/myactivity>

Educa.ch<http://www.educa.ch/fr>